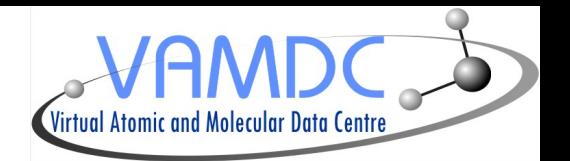

# Line identification in Specview

# Nicolas Moreau

LERMA, Observatoire de Paris

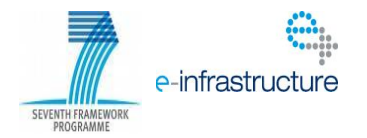

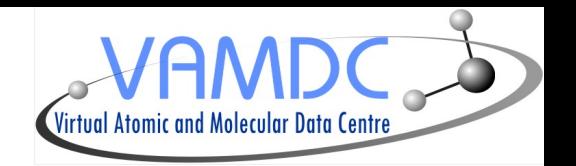

- Specview is a tool for 1-D spectral visualization
- It is written in Java, BSD-like licence, source code available on a cvs repository
- Main developer is Ivo Busko at Space Telescope Science Institute
- Specview supports :
	- a variety of FITS file formats
	- the Virtual Observatory SED format (XML only)
	- simple text format.
- Link : http://www.stsci.edu/institute/software\_hardware/specview

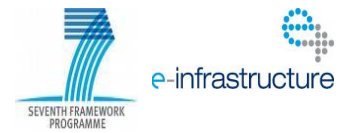

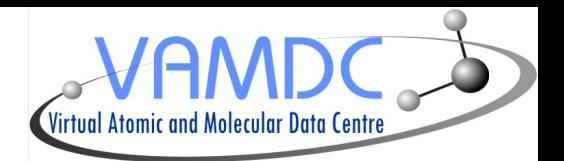

## **Interoperability in Specview**

- Search and download spectra by querying Simple Spectra Access services (using VO SSA protocol)

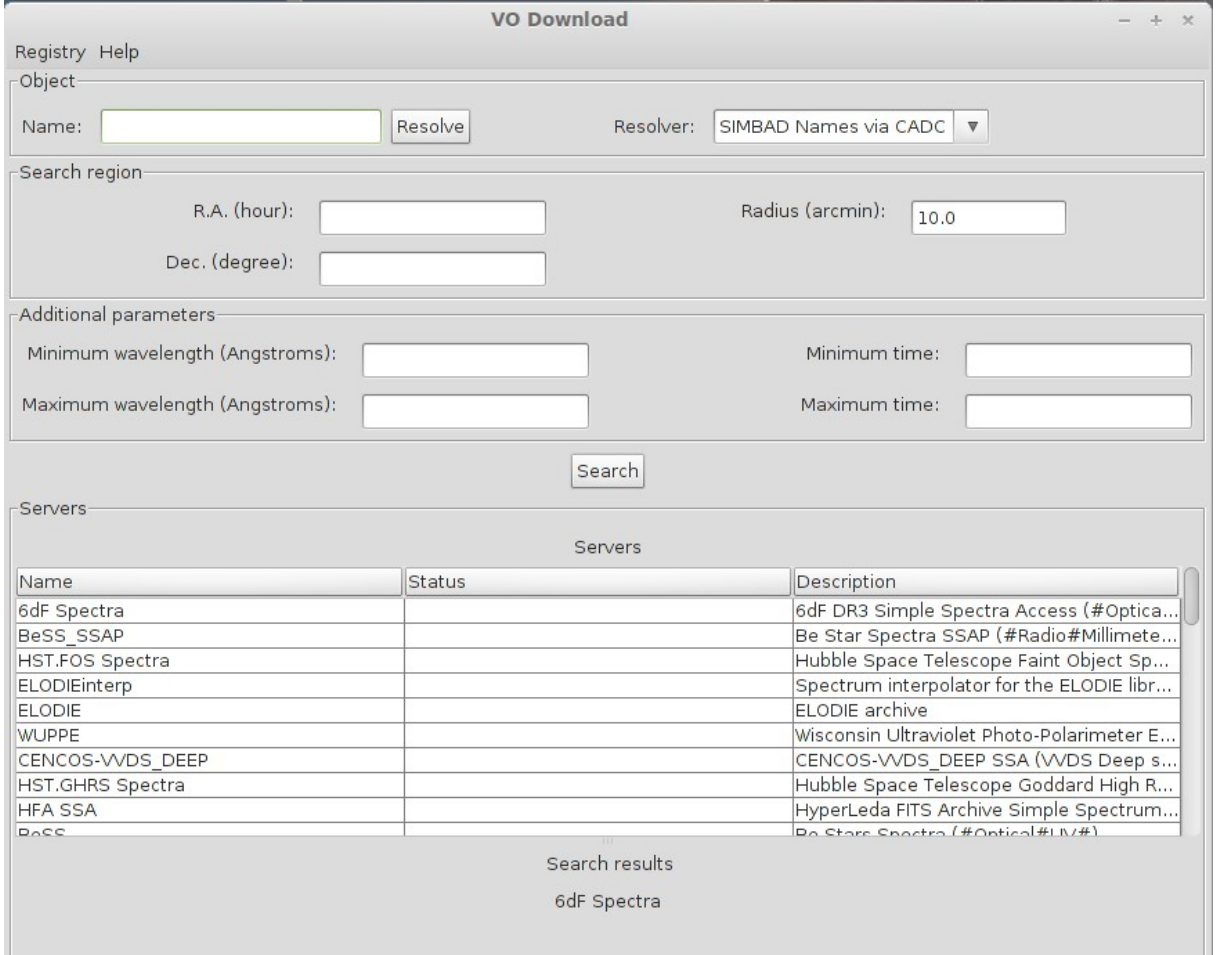

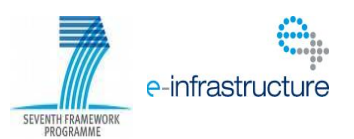

## **Interoperability in Specview**

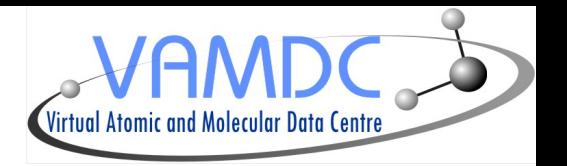

- Specview already implemented a line identification function :
	- by searching lines in local files
	- by using the VO Simple Line Access protocol to find lines in a range of wavelengths
- However SLAP services are scarce and quite limited
- This line identification functionnality has been extended to handle VAMDC services
- It can now query VAMDC nodes

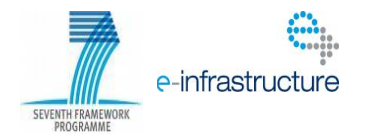

## **Interoperability in Specview**

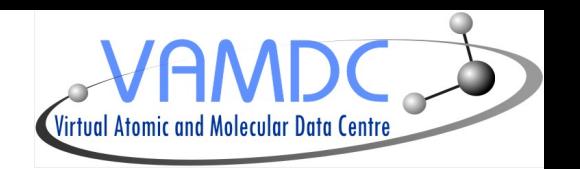

- Implementation has been done with Java APIs from M. Doronin to read XSAMS files

- Xml file is transformed into java objects
- They can be used as any other object in the code
- It has been integrated into the existing GUI
- List of queryable VAMDC nodes stored in a text file

- For now the query is only done on a range of wavelength (similar to SLAP)

- This functionnality is available since the 2.16 version of Specview (current is 2.17)

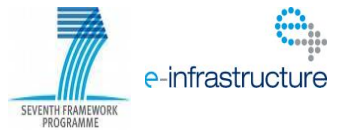

### **Query interface (1/2)**

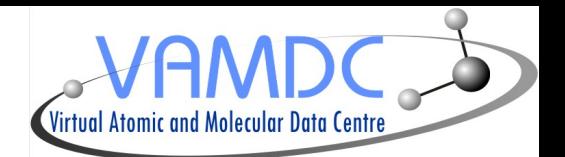

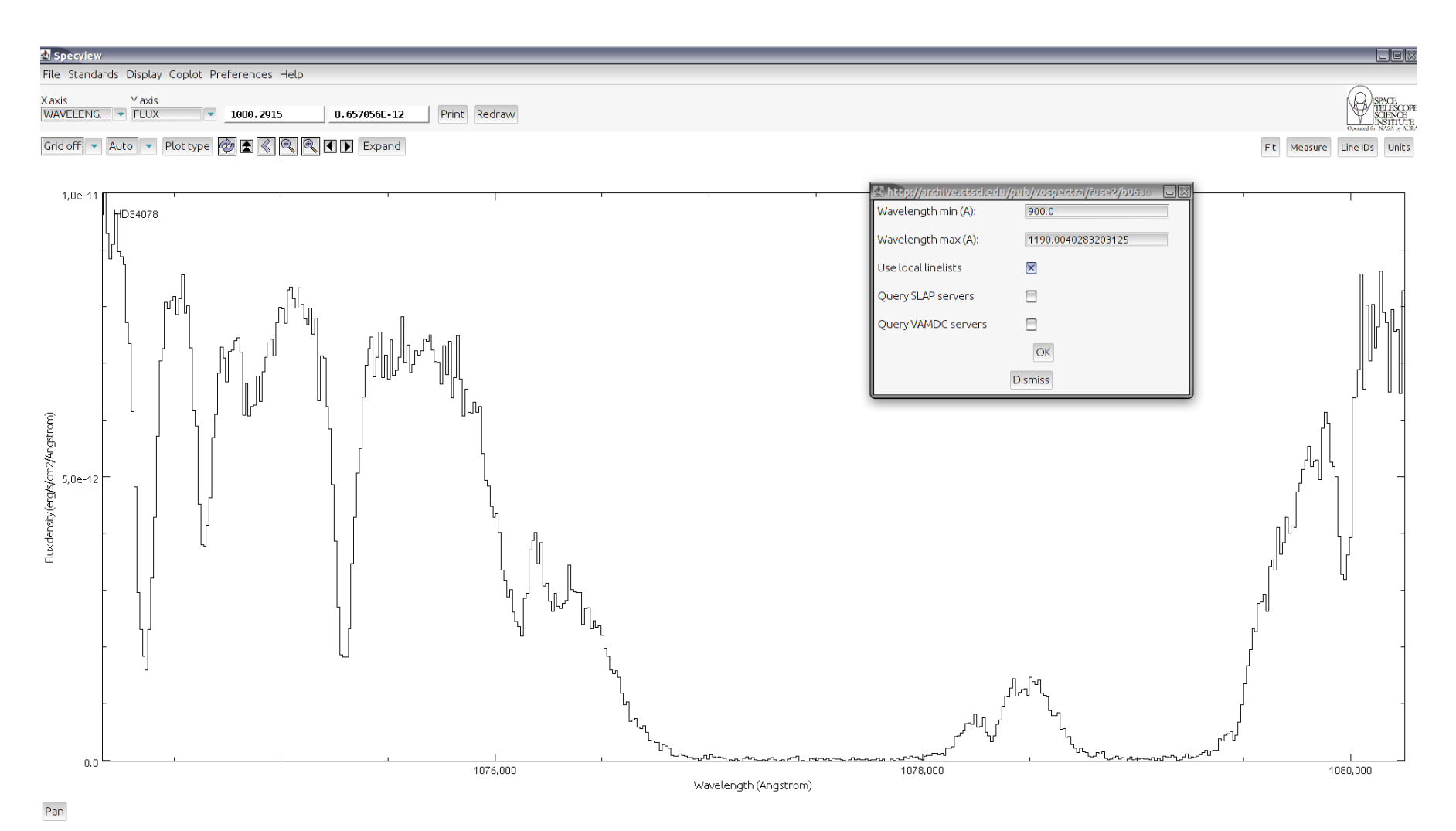

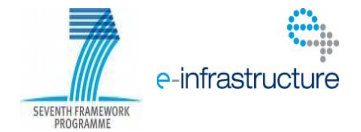

### **Query interface (1/2)**

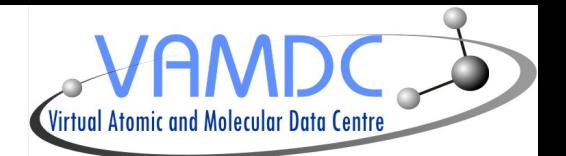

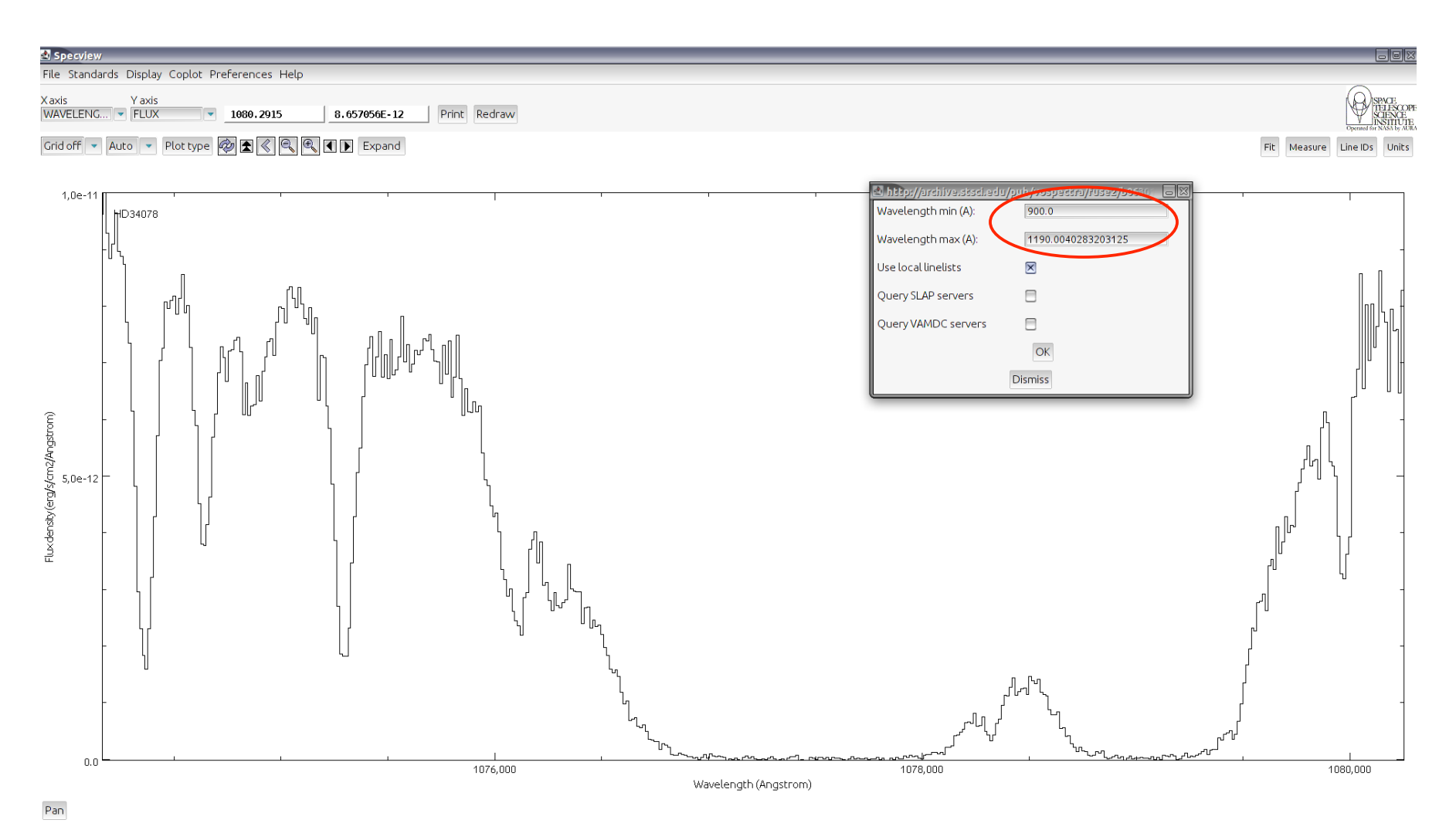

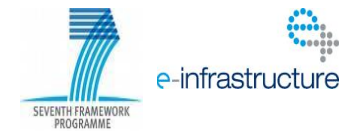

# **Query interface (2/2)**

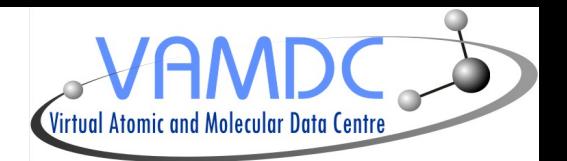

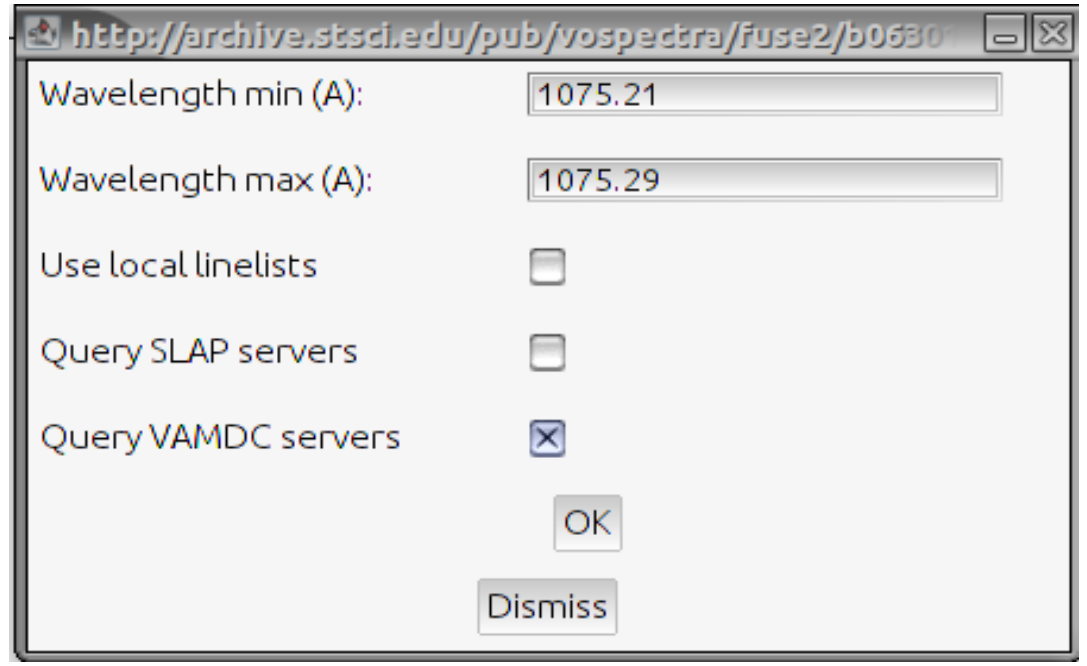

User chooses :

- an interval of wavelengths
- where to look for data

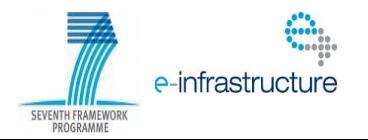

#### **Results**

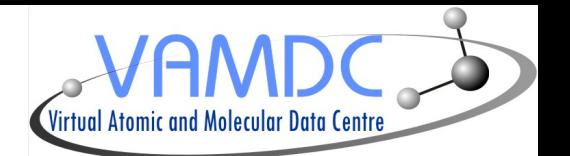

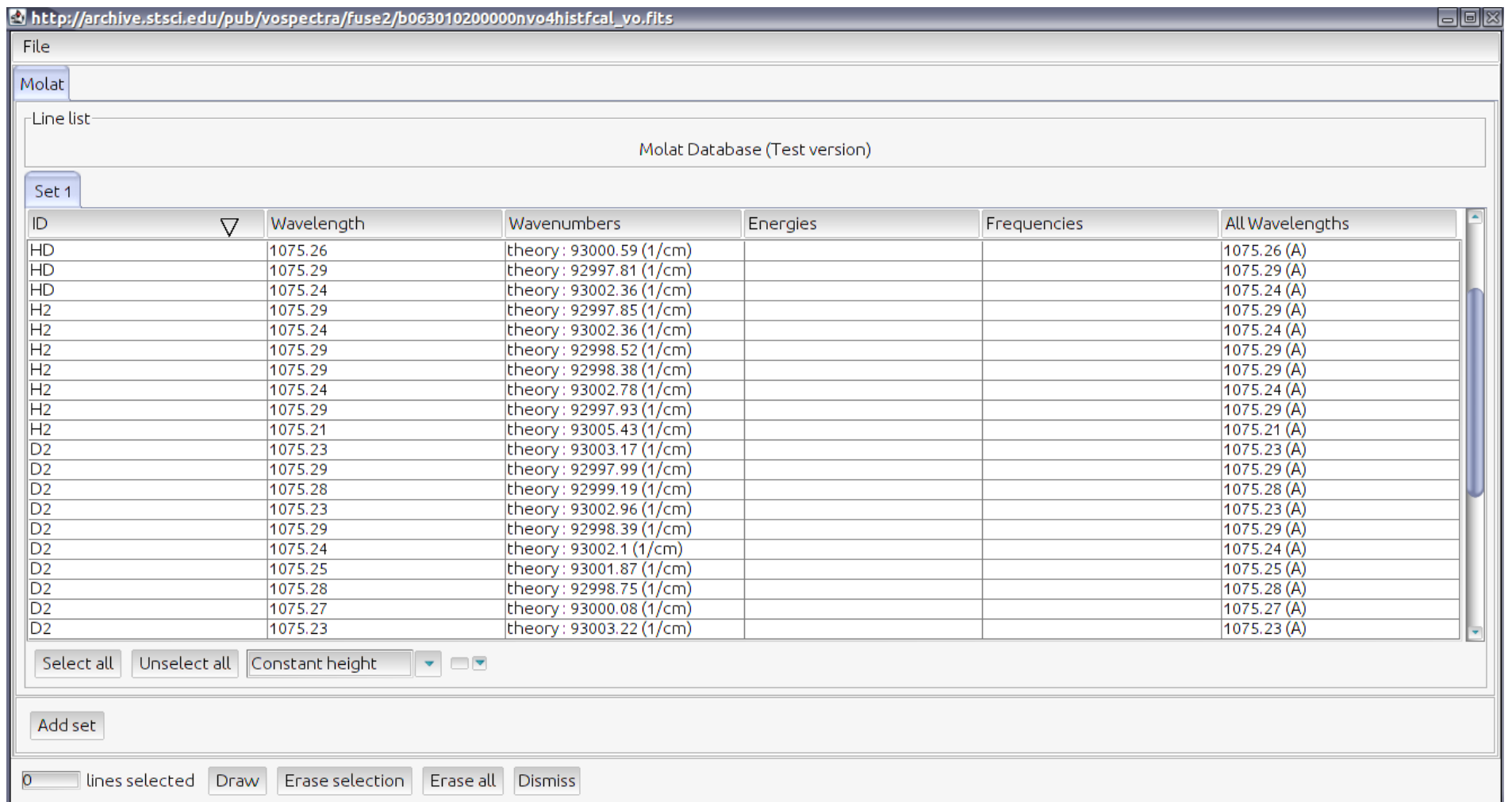

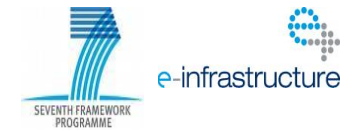

#### **Results**

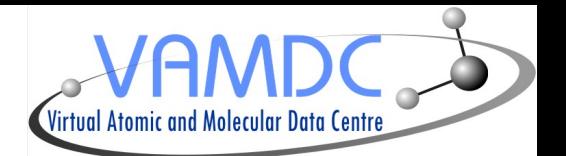

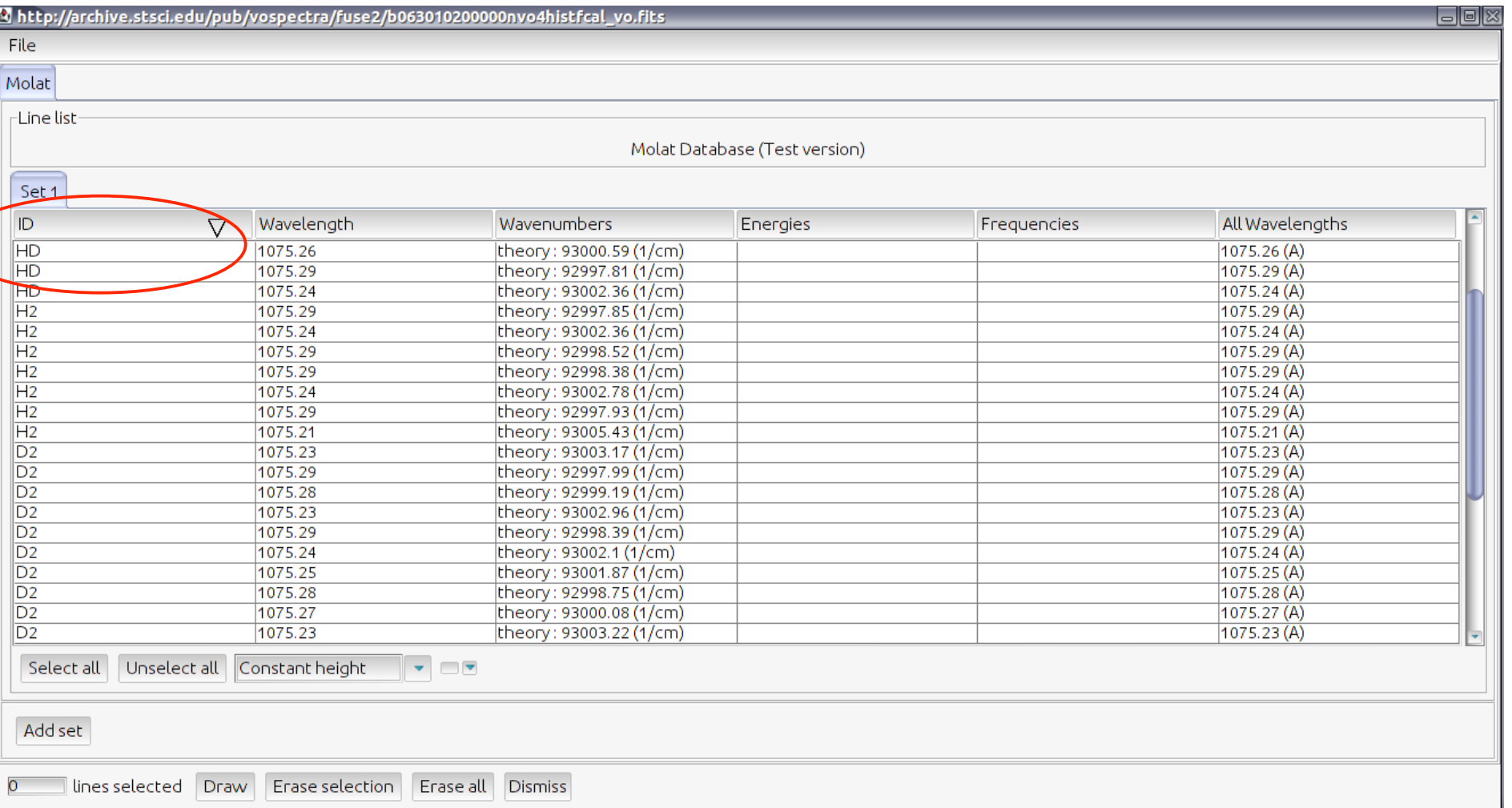

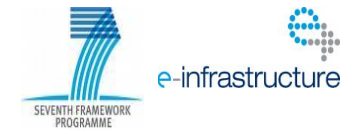

#### **Results**

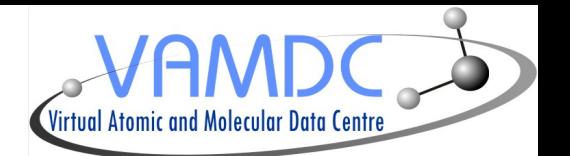

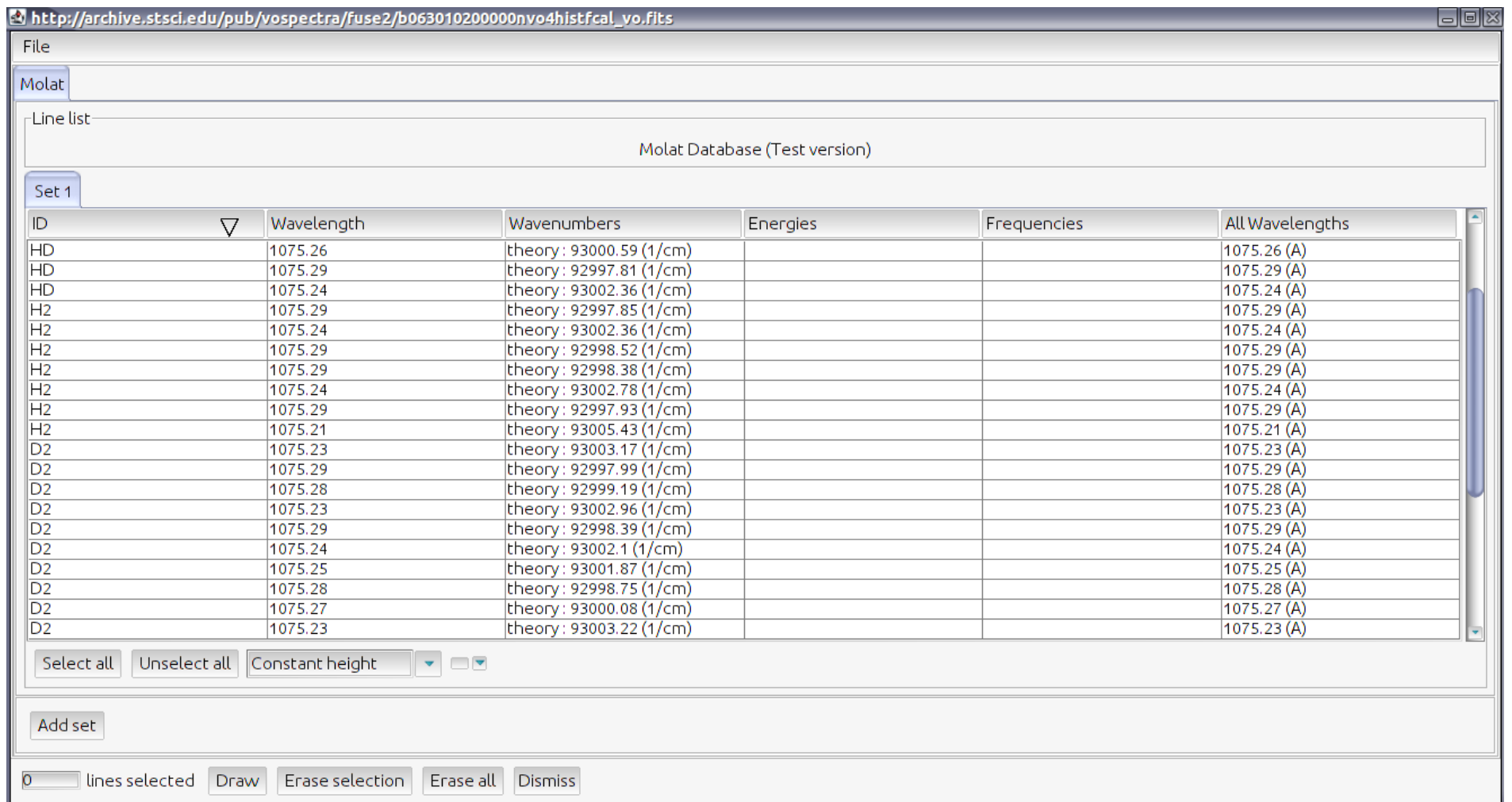

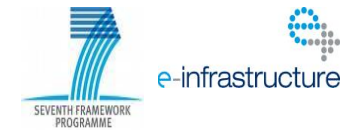

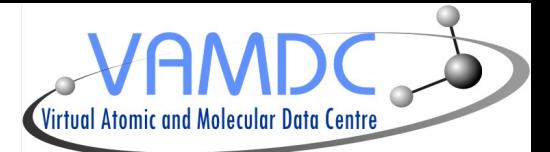

**Plot** 

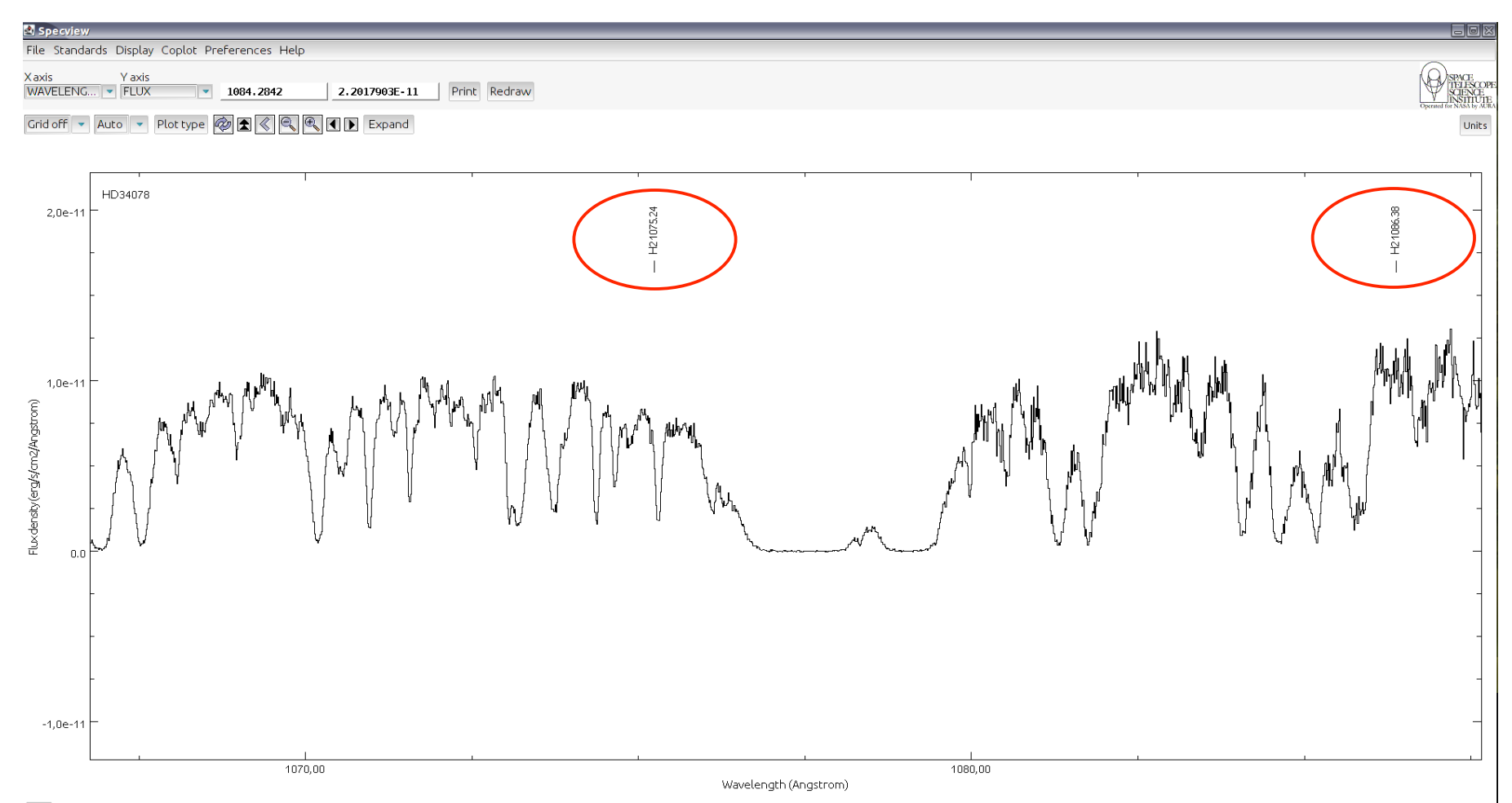

Pan

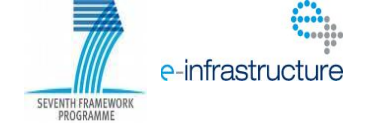

## **Future evolutions**

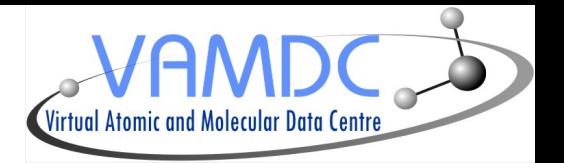

- More query parameters
- Handle request on large amount of data
- Search for services in registry instead of local file
- Displaying more detailed informations about each line
- Exporting data into customizable formated files
- It implies to build a GUI dedicated to VAMDC data

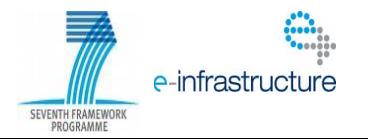